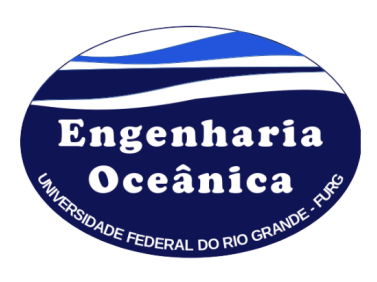

Universidade Federal do Rio Grande (FURG) Escola de Engenharia Programa de Pós-Graduação em Engenharia Oceânica Caixa Postal 474, 96201-900 Rio Grande, RS, Brasil e-mail: secretariaposee@furg.br http://ppgeo.furg.br

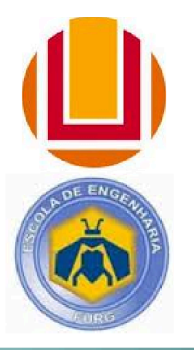

## **PROGRAMA DE PÓS-GRADUAÇÃO EM ENGENHARIA OCEÂNICA (PPGEO)**

## **EDITAL Nº 05/PPGEO/2023 - SELEÇÃO DE CANDIDATOS PARA O INGRESSO NO PROGRAMA DE PÓS-GRADUAÇÃO EM ENGENHARIA OCEÂNICA, DOUTORADO, PRIMEIRO SEMESTRE DE 2024**

## **DIVULGAÇÃO DO RESULTADO DA SELEÇÃO**

Na Tabela 1 é apresentado o resultado final do processo seletivo de Doutorado no PPGEO, onde: PT é a nota da avaliação do Plano de Tese, CLT é a nota total da avaliação do Currículo Lattes, CL é a nota normalizada **do Currículo Lattes, NF é a nota final e AC é ampla concorrência.**

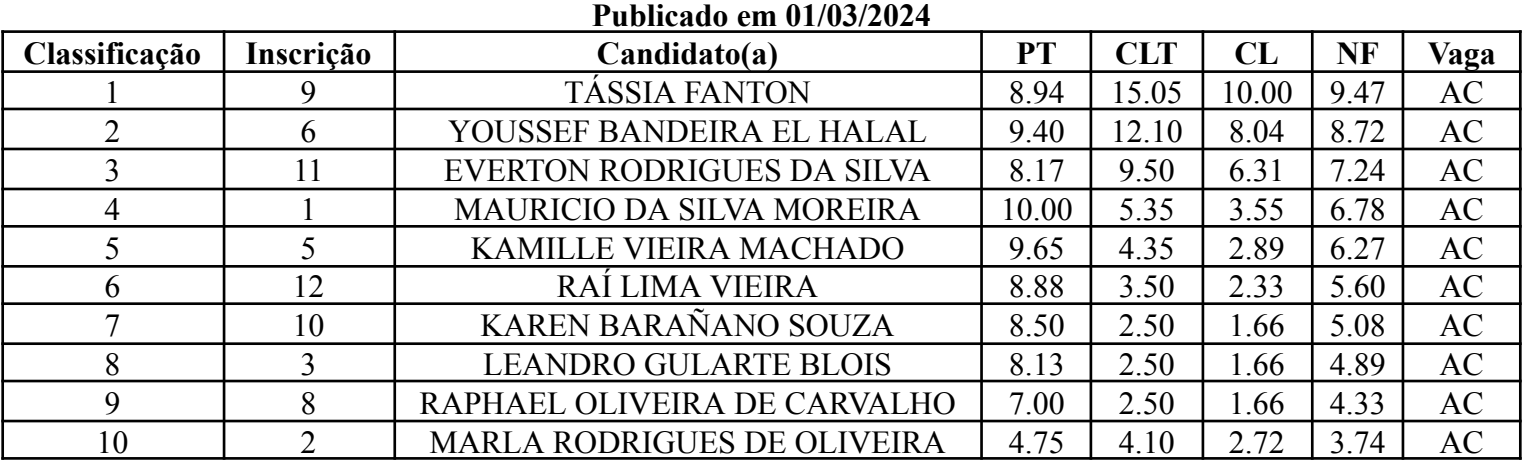

## **Tabela 1 – Resultado referente ao Edital Nº05/PPGEP/2023<sup>1</sup>**

**<sup>1</sup>**O(A)s candidato(a)s da Tabela 1 com classificação de 1 a 9 foram aprovado(a)s e devem realizar a **matrícula no dia 7 de março de 2024**, enviando e-mail para a Secretaria de Pós-Graduação da Escola de Engenharia (e-mail: [secretariaposee@furg.br\)](mailto:secretariaposee@furg.br). Maiores informações sobre a documentação necessária para a realização da matrícula serão enviadas por e-mail.

Por fim, cabe informar que no dia 8 de março de 2024, às 14 h, no miniauditório da Escola de Engenharia, será realizada uma reunião entre o Coordenador do PPGEO e os novos alunos do PPGEO.

> Prof. Dr. Elizaldo Domingues dos Santos Membro da comissão de seleção do PPGEO

> Prof. Dr. Diego de Freitas Fagundes Membro da comissão de seleção do PPGEO

> Prof. Dr. Liércio André Isoldi Membro da comissão de seleção do PPGEO Coordenador Adjunto do PPGEO

> > Rio Grande, 01 de março de 2024.